## Machine Learning

Spring Semester 2021 Prof. Dr. Peter Zaspel Abhieshree Dhami, Kristijan Spirkoski, Kristian Sterjo

## Assignment Sheet 1. Submit on Tuesday, February 23, 2020, 10:00.

Excercise 1. (Multivariate discrete random variables)

We consider the chance experiment of a fair coin that is tossed four times.

- a) Give the sample space.
- b) Define the random variable X to be the number of heads, Y as the number of tails and Z as  $Z = |X Y|$ .
- c) Compute the joint PMF of  $(X, Z)$ .
- d) Compute the expectation  $E(Y)$ .

Excercise 2. (Conditional properties of multivariate discrete random variables)

We consider the chance experiment of a fair dice that is rolled two times. Let  $X_1$  be the outcome of the first roll, while  $X_2$  is the outcome of the second roll.

- a) Describe the chance experiment by its sample space, and define the random variables.
- b) Compute the conditional expectation  $E(X_1 + X_2 | X_2 = x_2)$ .
- c) Compute the conditional expectation  $E(X_1X_2|X_2 = x_2)$ .
- d) Compute the conditional variance  $Var(X_1^2 X_2 | X_2 = x_2)$ .

Hint: There might be easier and harder ways to solve these tasks.

Excercise 3. (Multivariate continuous random variables)

Let  $(X, Y)$  be random variables describing the two coordinates of points that are uniformly distributed in a triangle that is bound by  $-1 \le x \le 1$ ,  $y \ge 0$  and the two lines  $y = 1 + x$  and  $y = 1 - x$ .

- a) Find  $P(X \ge -0.5)$ .
- b) Find  $P(Y \geq 0.5)$ .
- c) Find the marginal densities and expexations of  $X$  and  $Y$ .

Programming Exercise 1. In this task, you will do some self-study of visualization techniques. Familiarize yourself with one of the following tools / libraries for visualization

- Matplotlib (Python)<https://matplotlib.org>
- Matplotlib (Wrapper for C++)<https://matplotlib-cpp.readthedocs.io/en/latest/>
- Gnuplot (stand-alone)<http://www.gnuplot.info/>

and carry out the following tasks:

- a) Generate a random set of two-dimensional points and plot them as a scatter plot. (We will need this later.)
- b) Plot the density of the 2D Gaussian distribution  $\mathcal{N}(\mu, \Sigma)$ , with  $\mu = \begin{pmatrix} 0 & 0 \\ 0 & 1 \end{pmatrix}$ 1  $\bigg)$  and  $\sigma = \left(\begin{array}{cc} 1 & 0.25 \\ 0.25 & 1 \end{array}\right).$

Reference solutions will only be provided in Python+Matplotlib. The submission format for Python is a Jupyter notebook. The submission format for  $C/C++$  is standard source files. Choose an appropriate format for the Gnuplot-related submission.

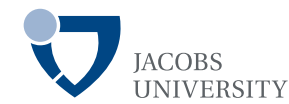

(4 Points)

(4 Points)

(4 Points)